## Quiz 2 – October 5, 2016 – ECE 264 Fall 2016

The following code compiles correctly but may have one or more bugs.

```
1 #include <stdio.h>
2 #include <stdlib.h>
3 struct Node {
4 int value;
5 struct Node* prev;
6 struct Node* next;
7 };
8 int main(int argc, char *argv[]) {
9 struct Node* hop = malloc(sizeof(*hop));
10 hop \rightarrow value = 1;
11 hop -> prev = NULL;
12 hop -> next = malloc(sizeof(*(hop -> next)));
13 struct Node* oat = hop -> next;
14 oat \rightarrow value = 9;
15 oat - prev = hop;
16 oat \rightarrow next = hop;
17 struct Node* yam = hop -> next -> prev;
18 printf("yam: %d\n", yam -> value);
19 for(struct Node* curr = hop; curr != NULL; curr = curr -> next) {
20 printf("%d", curr -> value);
21 }
22 free(hop -> next);
23 free(hop);
24 return EXIT_SUCCESS;
25 }
```
Fill in the blanks.

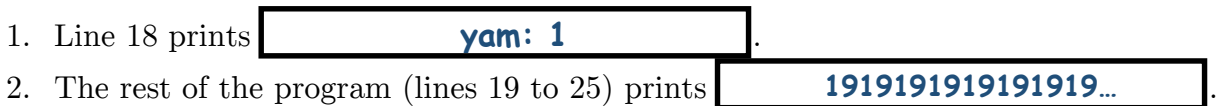

3. Write the stack and heap contents as of just before line 18 is executed. Include the type, name, and value of all four local variables (including curr); the value of any heap memory (broken out by fields); a lock to mark any allocation blocks; and the addresses of all data, including the address of the next blank slot (so we can see the size of everything). For any uninitialized memory, write "garbage". There is an example on the other side of this sheet.

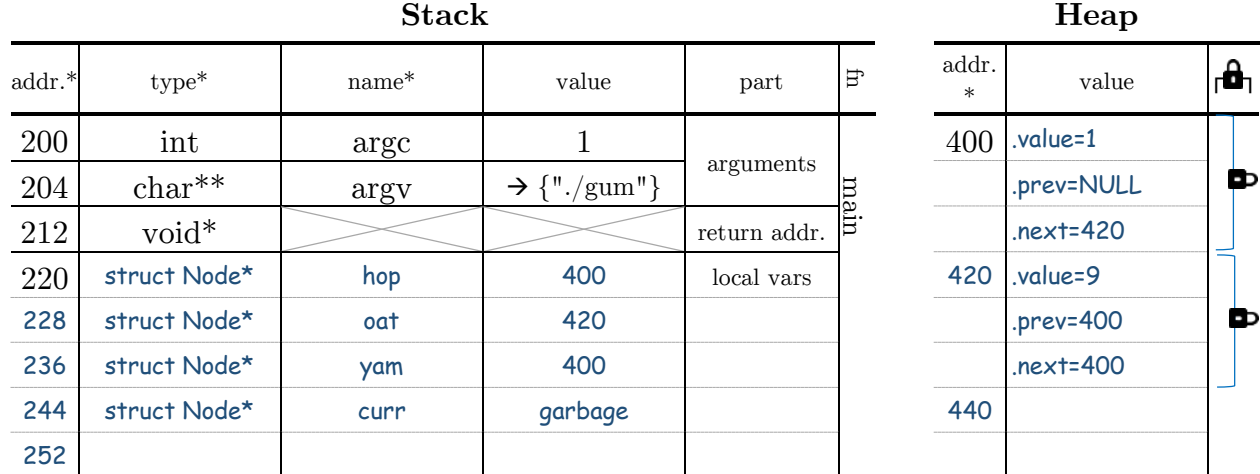

Assume sizeof(int)==4, sizeof(void\*)==8, and the program is called "gum".

## **Example**

This example is just to clarify any questions about notation.

You do not need to write anything on this side of the quiz.

```
1 #include <stdio.h>
2 #include <stdlib.h>
3 struct Point {
4 int x;
5 int y;
6 };
7 int main(int argc, char *argv[]) {
8 struct Point* p1 = malloc(sizeof(*p1))
9 p1 \rightarrow x = 10;
10 p1 -> y = 11;
11 struct Point* p2 = \text{malloc}(sizeof(*p2))12 p2 \rightarrow x = 12;13 p2 -> y = 13;
14 free(p1);
15 free(p2);
16 return 0;
17 }
```
The following shows the stack and heap contents as of just before line 14.

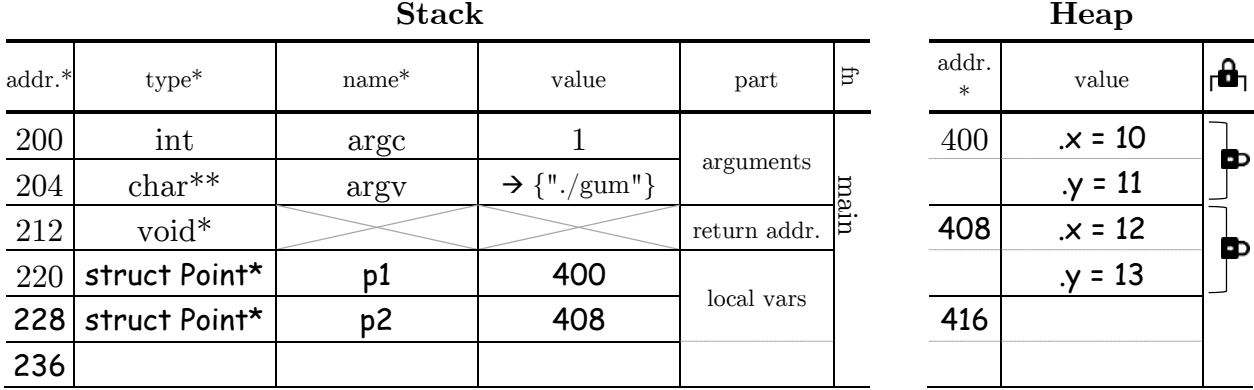

Assume sizeof(int)==4, sizeof(void\*)==8, and the program is called "gum".

You do not need to write anything on this side of the quiz.